## APPLICATION LOGIC SECURITY

Ilia Alshanetsky

@iliaa

Slides: <u>http://ilia.ws/</u>

## whois: Ilia Alshanetsky

\* PHP Core Developer since 2001
\* Release Master of 4.3, 5.1 and 5.2
\* Author of "Guide to PHP Security"

\* CIO @ Centah Inc.\* Occasional Photographer ;-)

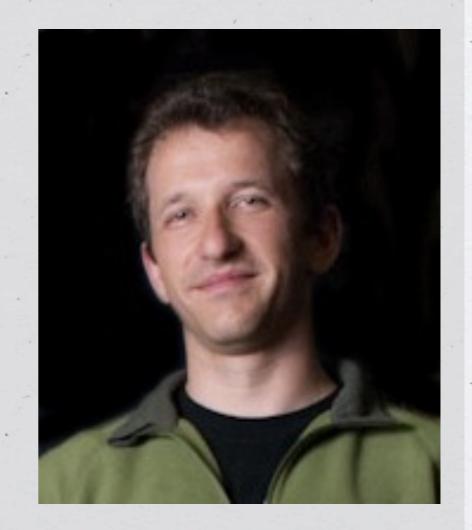

## The Usual Suspects

- \* Cross-Site Scripting (XSS)
- \* Cross-Site Request Forgery (CSRF)
- \* Code Injection
- \* SQL Injection
- \* Authentication Issues & Session Management
- \* Insecure Cryptographic Storage
- \* Insufficient Transport Layer Protection
- \* Unvalidated Redirects

#### OWASP Top 10 List

 $\diamond$ 

## The Usual Suspects

- \* Cross-Site Scripting (XSS)
- \* Cross-Site Request Forgery (CSRF)
- \* Code Injection
- \* SQL Injection
- \* Authentication Issues & Session Management
- \* Insecure Cryptographic Storage
- \* Insufficient Transport Layer Protection
- \* Unvalidated Redirects

Common Topics for Conversation, but not Today

OWASP Top 10 List

 $\diamond$ 

# AUTHENTICATION

## Require Strong Passwords

\* Require password length of 8 characters \* Enforce Password Complexity (3 of 4 rules): \* At least one upper-case letter \* At least one lower-case letter \* At least one **number** \* At least one **special** (non-alphanumeric) **character** 

#### But even that is weak...

#### LINKEDIN: BASE WORDS

The Linkedin list containing 5.8 million unique password hashes is now over 90% cracked. These are the top words users are basing their passwords on.

#### **\*** Rainbow Tables

#### \* GPU optimized hash guessing

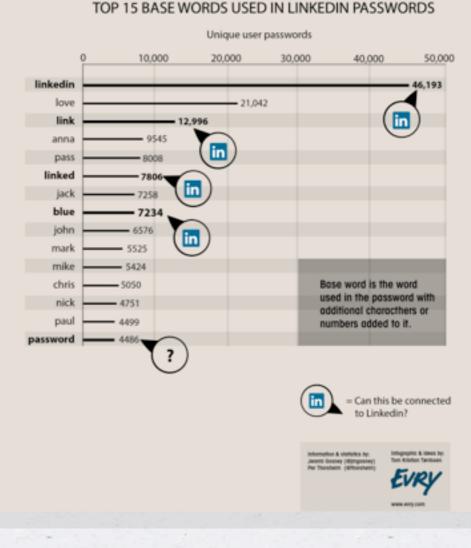

\* AWS ;-)

#### Secure Password Hashes

```
$password = "@foolBar#";
```

```
$passwd = crypt($password,
   '$2y' . // BlowFish base
   '$10$' . // cryptographic complexity
   bin2hex(fread(fopen("/dev/urandom", "r"), 32)) // random bytes
   .'$'
);
if ($passwd === crypt($password, substr($passwd, 0, 29))) {
    // password ok
} else {
    // password check failed
```

This will generate a password hash 60 bytes long

### PHP 5.5 Makes This Simpler

```
if (password_verify($password, $hash)) {
    // password ok
} else {
    // password check failed
}
```

);

\* Limit the number of sequential unsuccessful attempts to 3-5

Limit the number of sequential unsuccessful attempts to 3 - 5
After that implement one or more of the following:

Limit the number of sequential unsuccessful attempts to 3 - 5
After that implement one or more of the following:
Lockout future attempts for 10-15 minutes

Limit the number of sequential unsuccessful attempts to 3 - 5
After that implement one or more of the following:
Lockout future attempts for 10-15 minutes
Require entry of CAPTCHA for all further attempts

\* Limit the number of sequential unsuccessful attempts to 3 - 5
\* After that implement one or more of the following:
\* Lockout future attempts for 10-15 minutes
\* Require entry of CAPTCHA for all further attempts
\* Require multi-factor authentication

\* Limit the number of sequential unsuccessful attempts to 3-5\* After that implement one or more of the following: \* Lockout future attempts for 10-15 minutes \* Require entry of CAPTCHA for all further attempts \* Require multi-factor authentication \* SMS if you have phone number

\* Limit the number of sequential unsuccessful attempts to 3-5\* After that implement one or more of the following: \* Lockout future attempts for 10-15 minutes \* Require entry of CAPTCHA for all further attempts \* Require multi-factor authentication \* SMS if you have phone number \* E-mail if you don't

\* Implement blocks for multiple failed authentication attempts from the same IP address

\* Implement blocks for multiple failed authentication attempts from the same IP address

\* Don't use the standard "login" and "password" form field names

\* Implement blocks for multiple failed authentication attempts from the same IP address

\* Don't use the standard "login" and "password" form field names

\* Re-authorize attempts when login is successful from an unknown IP address and/or Browser.

\* Implement blocks for multiple failed authentication attempts from the same IP address

\* Don't use the standard "login" and "password" form field names

\* Re-authorize attempts when login is successful from an unknown IP address and/or Browser.

\* If possible randomly generate the field names for authentication forms

## **Unpredictable Field Names**

#### <?php // secret key for encoding form fields</pre>

```
$_SESSION['__form_key'] = $secret =
```

```
bin2hex(openssl_random_pseudo_bytes(16));
```

#### ?>

#### <form>

```
Login: <input type="text"
name="<?= hash_hmac('md5', 'login', $secret); ?>" />
<br />Password: <input type="password"
name="<?= hash_hmac('md5', 'password', $secret); ?>" />
</form>
```

## Processing

\$secret = \$\_SESSION['\_\_form\_key'];
\$input = array();

foreach (\$field\_names as \$v) {

\$hashed\_name = hash\_hmac('md5', \$v, \$secret);

if (isset(\$\_POST[\$hashed\_name])) {
 \$input[\$v] = \$\_POST[\$hashed\_name];

\* Ensure Session Expiry Times are enforced at 24 - 30 mins

\* Ensure Session Expiry Times are enforced at 24 - 30 mins
\* Idle time logout after 10 mins of in-activity (JavaScript)

\* Ensure Session Expiry Times are enforced at 24 - 30 mins
\* Idle time logout after 10 mins of in-activity (JavaScript)
\* For long-term session require re-authentication for key actions
\* Profile Changes

\* E-Commerce activities

\* Ensure Session Expiry Times are enforced at 24 - 30 mins
\* Idle time logout after 10 mins of in-activity (JavaScript)
\* For long-term session require re-authentication for key actions
\* Profile Changes

\* E-Commerce activities

\* Prevent duplicate logins

## ClickJacking

\* Make sure you have X-Frame-Options header (with DENY or SAMEORIGIN) values

\* Avoid GET method to make requests (yes, this includes Ajax)

### **Transport Security**

\* Use HTTP-Strict-Transport-Policy to direct browser to use HTTPS

\* Does not work in IE, yet...

\* Redirect to separate sub-domain after HTTP > HTTPS redirect and restrict cookies to that domain.

Apache:

Header always set Strict-Transport-Security "max-age=31536000; includeSubDomains" Nginx:

add\_header Strict-Transport-Security "max-age=31536000; includeSubDomains";

# SESSION SECURITY

#### **Basic Protections**

\* Only use cookies

ini\_set("session.use\_only\_cookies", true); \* Ensure session ID integrity

> ini\_set("session.entropy\_file", "/dev/urandom"); ini\_set("session.entropy\_length", "32"); ini\_set("session.hash\_bits\_per\_character", 6);

\* Use HTTPOnly cookies for session storage

ini\_set("session.cookie\_httponly", true);

\* Set Secure session bit (when using SSL/TLS)

ini\_set("session.cookie\_secure", true);

#### **Avoid Session Fixation**

ini\_set("session.name", "unique name");
session\_start();

if (empty(\$\_SESSION['\_\_validated'])) {
 session\_regenerate\_id(true);
 \$\_SESSION['\_\_validated'] = 1;

## DATA ACCESS MANAGEMENT

## **Typical Situation (pre-MVC)**

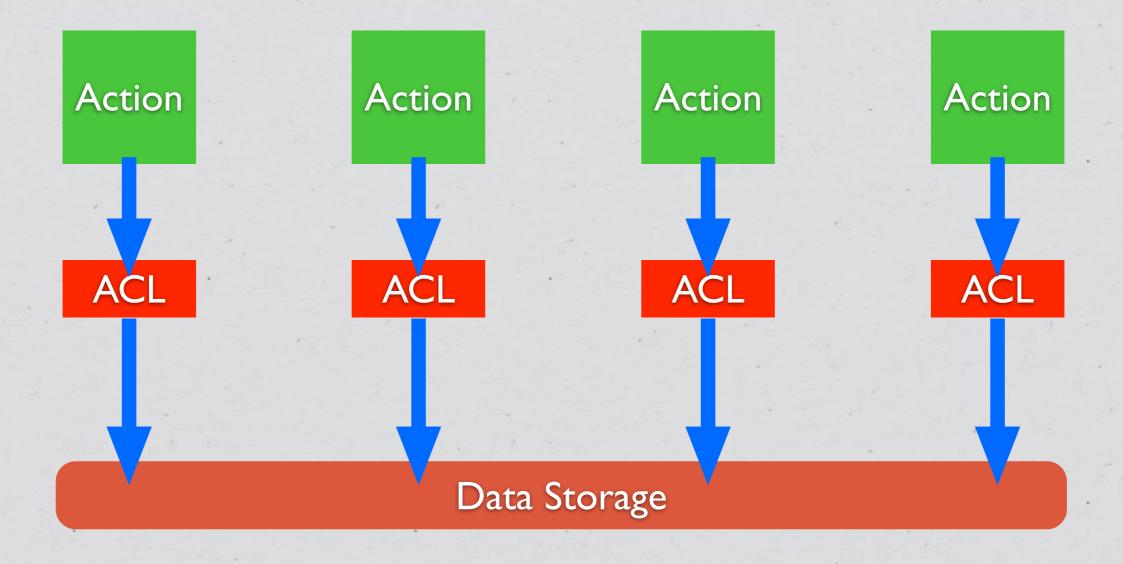

 $\langle \bullet \rangle$ 

#### **Typical Situation (Post-MVC)**

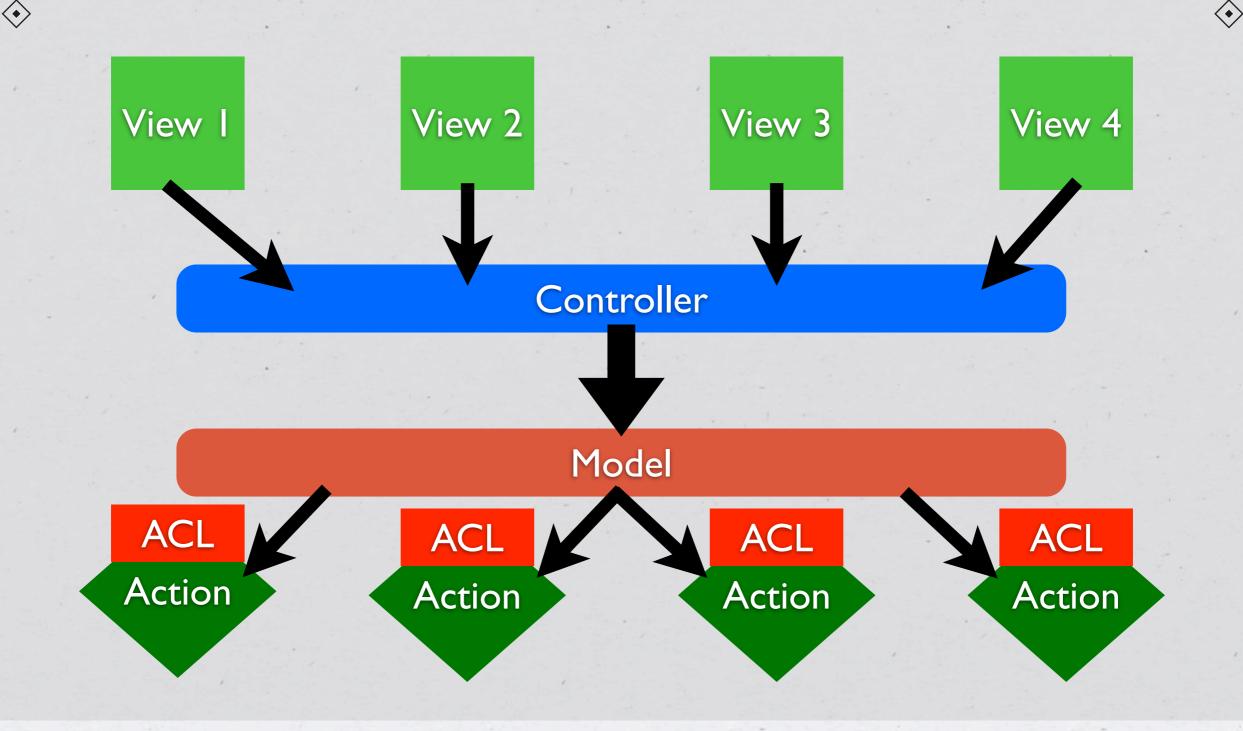

### **Ideal Approach**

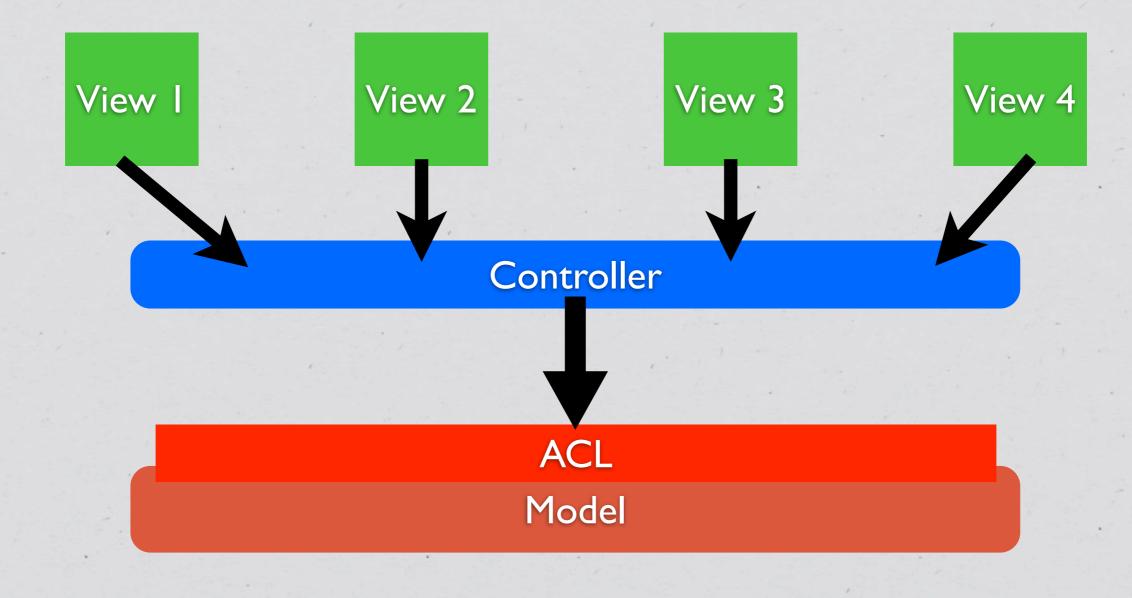

 $\langle \bullet \rangle$ 

```
class DataModel {
    private $aclRules = array();
```

```
public function __construct() {
    $this->aclRules['user_id'] = $_SESSION['user_id'];
```

```
switch ($_SESSION['role']) {
   case 'admin':
        break;
   case 'user':
        $this->aclRules['public'] = 1;
        break;
   case 'editor':
        $this->aclRules['category'] = $_SESSION['category'];
        break;
```

```
public function ActionName(array $params) {
    $input = array_replace_recursive($params, $this->aclRules);
    $this->runAction($input);
```

}

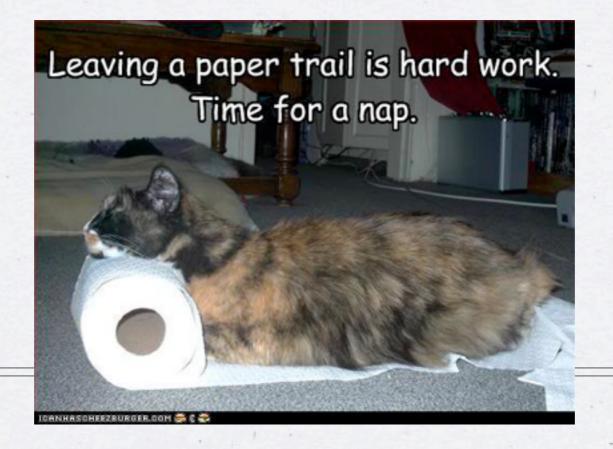

AUDIT TRAIL

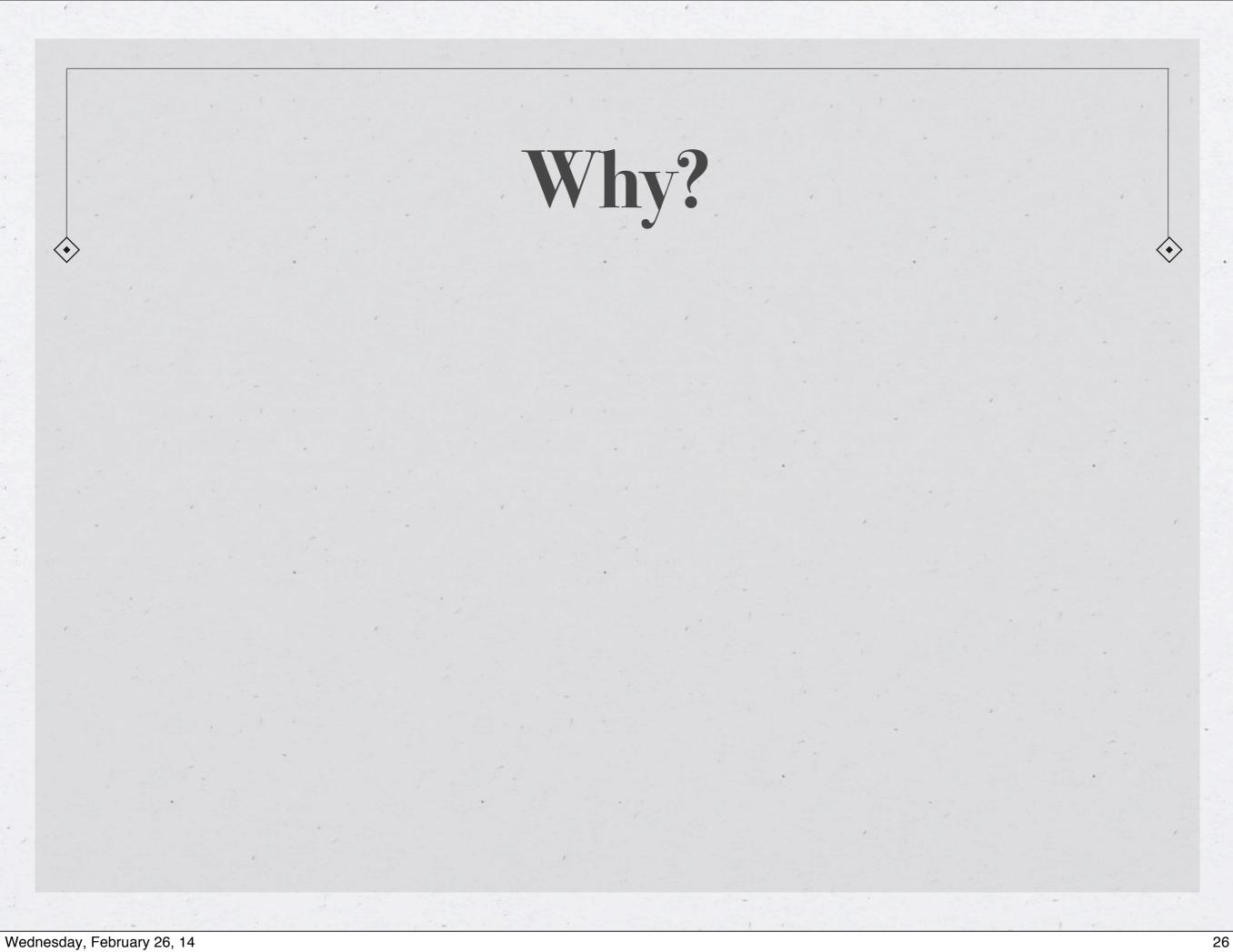

\* Makes tracking down user activity easier when there is a security

issue...

\* Makes tracking down user activity easier when there is a security

issue...

\* All kinds of uses for debugging purposes

\* Makes tracking down user activity easier when there is a security issue...

\* All kinds of uses for debugging purposes

\* Allows for pattern analysis for "unusual" activity detection

\* Makes tracking down user activity easier when there is a security issue...

\* All kinds of uses for debugging purposes

\* Allows for pattern analysis for "unusual" activity detection

\* Creates a "revert" path, versioning on the cheap

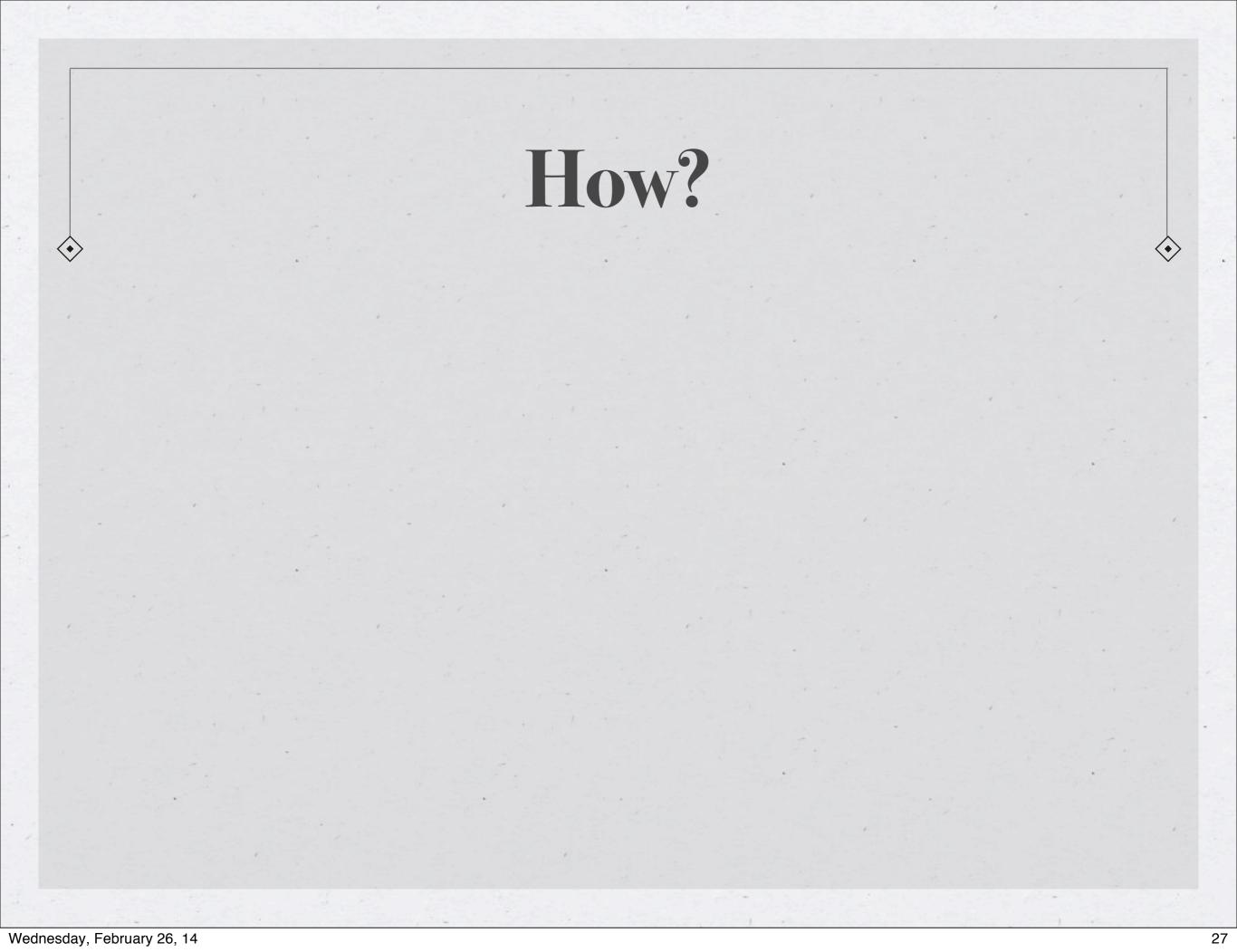

#### How?

\* Should be done at the lowest level possible to avoid creating a possibility of un-audit-able actions.

#### How?

\* Should be done at the lowest level possible to avoid creating a possibility of un-audit-able actions.

\* Inside a Model

#### How?

\* Should be done at the lowest level possible to avoid creating a possibility of un-audit-able actions.

\* Inside a Model

\* Inside Database (via triggers)

```
class DataModel {
```

```
private function ____save() {
    $current = $this->fetch($this->id);
    $changes = array diff assoc($this->input, $current);
}
```

```
$this->pdo->beginTransaction();
```

```
if (($return_val = parent::save())) {
    $this->log(array(
        'user_id' => $_SESSION['user_id'],
        'when' => microtime(1),
        'what' => get_class($this),
        'record' => $this->id,
        'changes' => serialize($changes)
    ));
```

```
$this->pdo->commit();
} else {
    $this->pdo->rollback();
```

```
return $return_val;
```

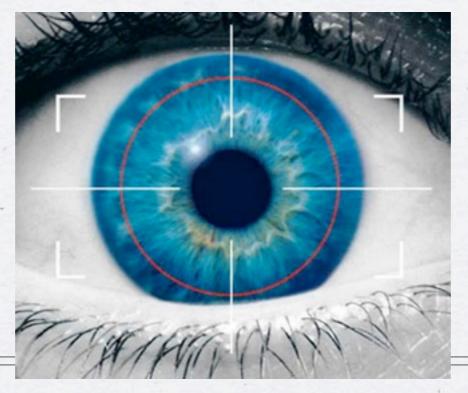

#### "UNUSUAL" PATTERN ANALYSIS

 $\langle \bullet \rangle$ 

\* The best application vulnerabilities are the ones no one knows about.

\* The best application vulnerabilities are the ones no one knows about.

\* But even those usually require some "trial & error" to get to

\* The best application vulnerabilities are the ones no one knows about.

\* But even those usually require some "trial & error" to get to

\* Reviewing audit trails and access logs often can let you spot something "unusual" before even knowing what it is...

#### Patterns to Look For

\* Unusually high number of request per session

\* Atypical access pattern (late at night, different browser/IP combinations)

\* Frequent accesses to same page within very short span of time, especially so if it is a data modification page.

#### LOW (MODEL) LEVEL INPUT VALIDATION

### Application should verify it's own inputs

#### Even at a model level application should verify input for validity

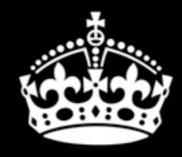

#### KEEP CALM AND DON'T TRUST ANYONE

 $\diamond$ 

```
class DataModel {
    private $input config = array(
     'active' => array(
               'filter' => FILTER VALIDATE BOOLEAN,
               'flags' => FILTER REQUIRE SCALAR),
     'login' => array(
               'filter' => FILTER VALIDATE REGEXP,
               'flags' => FILTER REQUIRE SCALAR,
               'options' => array('regexp' => '!^[A-Za-z0-9 ]+$!')),
     'id'
              => array(
               'filter' => FILTER VALIDATE INT,
               'flags' => FILTER REQUIRE SCALAR,
               'options' => array('min range' => 1)),
     'email' => array(
               'filter' => FILTER VALIDATE EMAIL,
               'flags' => FILTER REQUIRE SCALAR),
     'blog' => array(
               'filter' => FILTER VALIDATE URL,
               'flags' => FILTER REQUIRE SCALAR)
    );
    public function save() {
```

```
if (!filter_var_array($this->input, $this->input_config)) {
    throw new validationException('Invalid input');
```

// proceed as normal

}

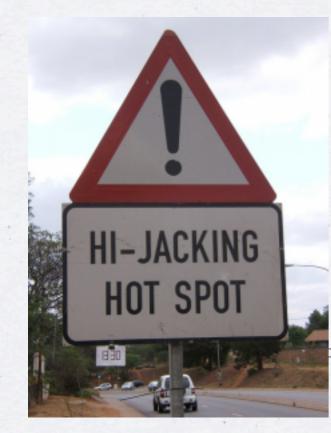

### **REMOTE URL ACCESS**

#### Things to Consider

\* Whenever possible use the API URL sitting behind HTTPs

\* Ensure that Peer and Domain verification is enabled

\* If you are using cURL know what your settings mean...

#### Native PHP

\$url = 'https://en.wikipedia.org/w/api.php ...';

```
$context = array(
    'ssl' => array(
        'verify_peer' => TRUE,
// wget http://curl.haxx.se/ca/cacert.pem
        'cafile' => '/usr/share/ssl/cacert.pem',
        'verify_depth' => 5,
        'CN_match' => 'en.wikipedia.org'
    ),
    'http' => array(
        'user_agent' => 'My App',
        'ignore_errors' => TRUE
    )
);
```

file\_get\_contents(\$url, NULL, stream\_context\_create(\$context));

#### With cURL

\* Do not set CURLOPT\_SSL\_VERIFYPEER to FALSE
\* Do not set CURLOPT\_SSL\_VERIFYHOST to FALSE or 1

|   |             |                    |                 | (        |
|---|-------------|--------------------|-----------------|----------|
| 8 | An error ha | as occured while c | reating an erro | r report |
|   |             |                    |                 | ОК       |

#### PHP ERROR HANDLING

\* Log all errors

 $\langle \bullet \rangle$ 

\* Log all errors

\* Logging should not have dependencies

\* Log all errors

\* Logging should not have dependencies

\* Disk is a good target

\* Log all errors

\* Logging should not have dependencies

\* Disk is a good target

\* So is syslog

\* Log all errors

\* Logging should not have dependencies

\* Disk is a good target

\* So is syslog

\* There are no "trivial" errors

#### ini\_set("display\_errors", false);

#### exhippie.com/

Warning: mysql\_connect() [function.mysql-connect]: OK packet 1 bytes shorter than expected in /usr/home/thebaba/public\_html/exhippie/includes/database.mysql.inc on line 31. Warning: mysql\_connect() [function.mysql-connect]: mysqlnd cannot connect to MySQL... exhippie.com More from exhippie.com >

#### test.headcovers.com/

Warning: mysql\_connect() [function.mysql-connect]: Access denied for user 'headcove\_headcov'@'localhost' (using password: YES) in /home/headcove/public\_htmltest/class/clsDatabase.php on line 15. test.headcovers.com More from test.headcovers.com >>

#### elementmktg.com/

Warning: mysql\_connect() [function.mysql-connect]: OK packet 1 bytes shorter than expected in /usr/www/users/pl209/sapphire/core/model/MySQLDatabase.php on line 39. Warning: mysql\_connect() [function.mysql-connect]: mysqlnd cannot connect to MySQL... elementmktg.com More from elementmktg.com >>

#### wheretopark.com/

Warning: mysql\_connect() [+function.mysql-connect-]: OK packet 1 bytes shorter than expected in /usr/www/users/wedmedia/wheretopark/system/database/mysql.php on line 6. Warning: mysql\_connect() [function.mysql-connect]: mysqlnd cannot connect to MySQL...

wheretopark.com More from wheretopark.com >

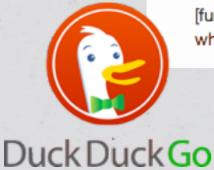

# Slides: <a href="http://ilia.ws">http://ilia.ws</a> (@iliaa

#### THANK YOU FOR LISTENING